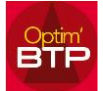

## **Comment contrôler les pointages salariés et intérim ?**

Un contrôle des saisies horaires est accessible depuis le menu pointage (hebdo, journalier et Prepa.paye)

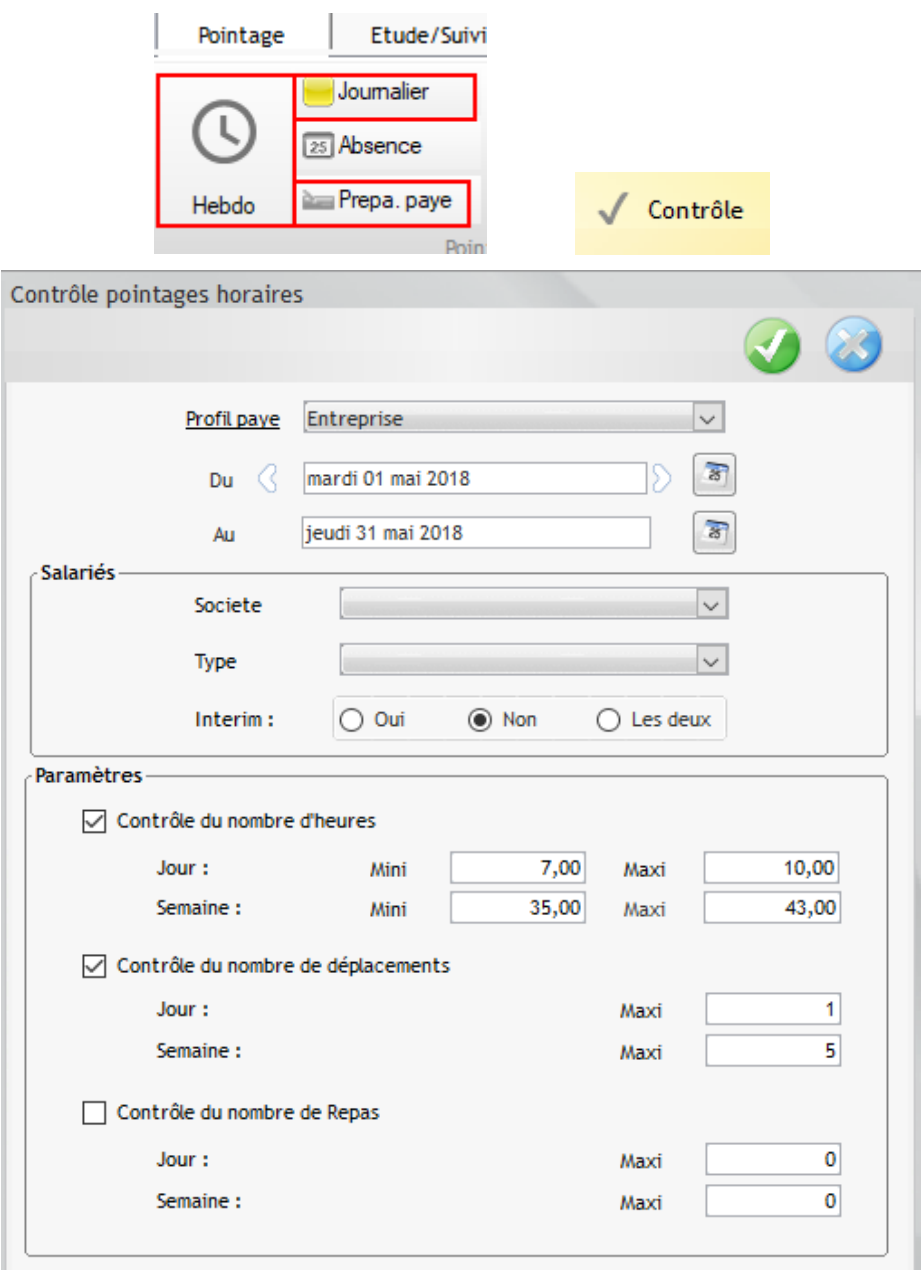

Un rapport d'écarts apparaît pour vous indiquer les pointages ne rentrant pas ce cadre.

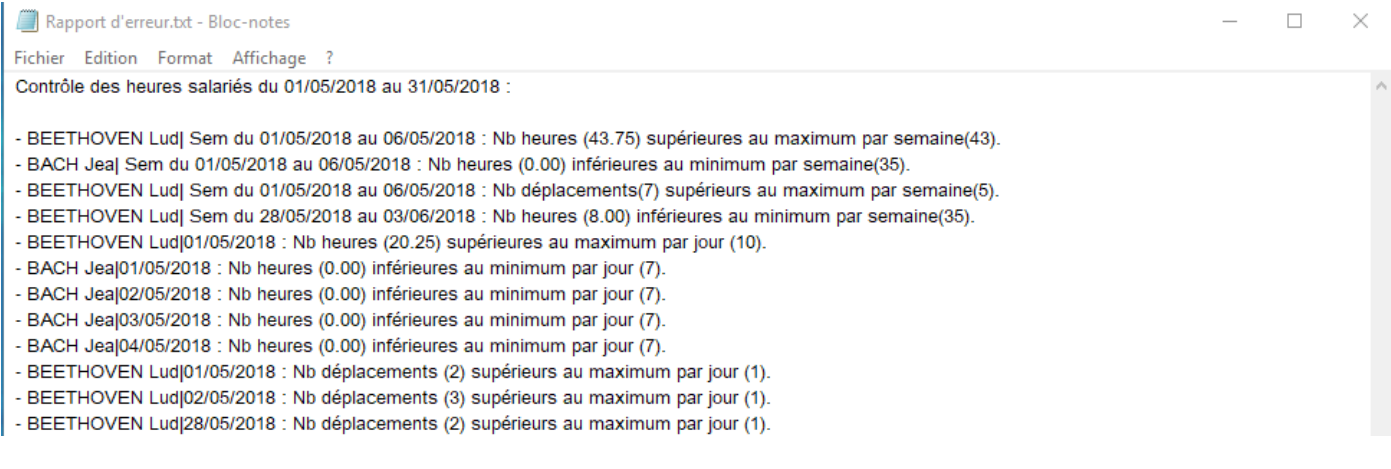

I